# **IRIS Technical Note 33 Numerical Simulations General Overview**

*Mats Carlsson with Viggo Hansteen, Bart De Pontieu version 4: 28-Oct-2013*

## **1. Introduction**

This document gives general information on the *Bifrost* numerical simulations that are released as part of the IRIS project, the structure of the files provided and how to download files. There are several related IRIS Technical Notes. Derived observables (like synthetic spectra of the Mg II h and k lines) are described in ITN 35. There are several tools in Solarsoft for the visualization of the numerical simulation variables. *Crispex* is an efficient tool for the visualisation of 3D variables and can be used both for the 3D MHD variables, IRIS synthetic observables and IRIS observables. *Crispex* is described in ITN 27 (and to some extent in ITN 26 and 34). A complementary package for visualizing and analyzing the MHD variables is the *br\_xmhd* package described in ITN 34.

Several simulations will be released after completion and characterization. It is important to realize that all simulations have shortcomings given the very complex nature of the solar atmosphere - especially the chromosphere. At this stage, the simulations are to be regarded as numerical experiments with given physical approximations rather than ab-initio models of the real Sun. Nevertheless we believe that these numerical experiments can be used to further our understanding of the solar atmosphere as long as the limitations are kept in mind - it is very clear from initial comparison with observations that there are many observed facts that are not reproduced by the simulations. These very discrepancies can lead to further insights since the simulations are based on very clear physical approximations and not a large set of free parameters that have been tweaked to improve the agreement with observations.

# **2. Bifrost**

*Bifrost* is a general and flexible 3D Radiation MHD code developed in Oslo. The code is described in detail in Gudiksen et al (2011). In short, *Bifrost* solves the MHD equations on a staggered grid using a 5<sup>th</sup>/6<sup>th</sup> order compact finite difference scheme. The effects of radiation in the energy balance are solved for in detail by solving the radiative transfer equations along rays through the computational domain using a short-characteristic method using multi-group opacities (Nordlund 1982) modified to take into account scattering (Skartlien 2000). See Hayek et al (2010) for a detailed description of the treatment of the radiative transfer. Chromospheric radiative losses are calculated in non-LTE using simplified recipes (Carlsson & Leenaarts 2011) based on detailed 1D full non-LTE radiative transfer simulations. Optically thin radiative losses are taken into account using tables calculated from atomic data in Chianti. Conduction becomes important at high temperatures and is included using operator splitting with an implicit formulation based on a multi-grid method. *Bifrost* is a very general modeling code and a variety of modules are available for boundary conditions and the equation-of-state. Published simulations will differ in what modules have been incorporated. For each simulation, this is further described in the section "Simulations".

# **3.Simulations**

Simulations differ in the magnetic field configuration, the size of the computational box, the position of the lower and upper boundary, the grid resolution and the equation of state. These characteristics are encoded in the simulation "name". The first two characters give the magnetic field configuration, the next three characters give the simulation box size in Mm, the next three the horizontal grid size in km and additional characteristics are given as tags with underscores as separating character. The first simulation to be released is one where the initial magnetic field has been chosen to have two dominant polarities separated by about 8 Mm. We call this magnetic configuration "enhanced network" (en) in the following.

### **3.1 Simulation en024048\_hion**

The general characteristics of this simulation are described in detail in Carlsson et al (2013) and only a summary is given here. The computational box is 24 by 24 Mm2 horizontally with periodic boundary conditions and extends 2.4 Mm below the visible surface (i.e., the average height where optical depth at 500 nm is unity) and 14.4 Mm above encompassing the upper part of the convection zone, the photosphere, chromosphere, transition region and corona. The computational box is 504x504x496 grid points giving 48 km resolution horizontally and a variable grid separation in the vertical direction varying from 19 km in the photosphere and chromosphere up to 5 Mm height and then increasing to 100 km at the top boundary. Both the top and bottom boundaries are transparent and no magnetic field is fed into the computational domain. Non-equilibrium ionization of hydrogen has been included following the description by Leenaarts et al (2007). The inclusion of non-equilibrium ionization of hydrogen is indicated in the name by the tag "\_hion".

Each simulation is started from an initial condition that often is a result of another simulation with different approximations. The simulation en024048\_hion was initialized from a hydrodynamic simulation of size 6x6x3 Mm3 that had reached a relaxed state. This simulation reached 2.4 Mm below the visible surface but only 0.5 Mm above. The simulation was expanded horizontally (since it is periodic horizontally this just entails replicating the numerical domain to the larger size), first to 12x12 Mm2 and then to

24x24 Mm2. At each step the simulation was run long enough that the horizontal periodicity from the startup vanished. The relaxed hydrodynamic state of 24x24x3 Mm3 was then expanded to 24x24x17 Mm<sup>3</sup> by adding a chromosphere and corona and a large scale magnetic field. The magnetic field was added by specifying the vertical field at the bottom of the computational domain with a potential field extrapolation into the rest of the domain. The field at the bottom boundary was specified to have two patches of opposite dominant polarity separated by 8 Mm. This time represents t=0 in the simulation. The simulation was run for 3020 s of solar time assuming instantaneous hydrogen ionization equilibrium before the non-equilibrium hydrogen ionization was switched on. Each timestep saved to file is called a snapshot and they are numbered from t=0 with 10s of solar time separating each snapshot. The first published snapshot is snapshot 385 at t=3850 s, which is 830 s after the switch on of the non-equilibrium hydrogen ionization when the initial startup effects have largely disappeared. The last snapshot is at t=5440 s giving a timespan of 1590 s for the published simulation. The average unsigned magnetic field strength in the photosphere is 5 mT (50 G).

Snapshots of the simulation en024048\_hion (mainly snapshot 385) have been used for the following papers:

- Leenaarts, J., Carlsson, M., & Rouppe van der Voort, L. (2012): "The Formation of the Hα Line in the Solar Chromosphere"
- Štěpán, J. et al (2012): "The Hanle Effect of Lyα in a Magnetohydrodynamic Model of the Solar Transition Region"
- de la Cruz Rodríguez, J. et al (2013): "Heating of the Magnetic Chromosphere: Observational Constraints from Ca II λ8542 Spectra"
- Leenaarts et al (2013a), Leenarts et al (2013b) and Pereira et al (2013) for the study of the formation of the Mg II h and k lines.

Note that the original *Bifrost* format is with the z-axis going downwards. In order to have a right-handed coordinate system this means that the (x,y) coordinate system is mirror imaged compared with a "normal" definition. It is only when dealing with vector quantities (especially the magnetic field) that this makes a difference and the above papers dealing with intensities (all papers except Štěpán et al) show data mirror-imaged compared with the published data. The published data have the z-axis directed upwards and is right-handed with the normal  $(x,y)$  orientation.

It is important to take into account the characteristics of the simulations when analyzing them or synthetic observables derived from them. The simulations were mainly intended for chromospheric applications. Major caveats are:

- 1. the opacities are from old tables, basically from Gustafsson et al (1973), in order to be compatible with deep convection simulations from Stein et al. These opacities are not ideal for comparison of synthetic observables with detailed photospheric intensities.
- 2. there are major oscillations in the simulations, see Carlsson et al (2013) for details. The reason is that the lower boundary condition is a pressure node reflecting acoustic waves to mimic the refraction of acoustic waves in the solar deeper atmosphere. The excitation of p-modes is similar to the real Sun but the energy is spread over a very

limited set of modes giving them much larger amplitude (especially the global mode) compared with the Sun. At z=0 the amplitude of the oscillations is about 1 km/s with a period of 420 s.

- 3. The effective temperature is not specified in the simulations and is only set by specifying the entropy of the incoming fluid at the bottom boundary. The relaxation to a given effective temperature is a very slow process and in the en024048 hion simulation the effective temperature is typically lower than that of the Sun. The average effective temperature is 5757 K (compared to a solar value of 5880 K) with the often used snapshot 385 having Teff=5773 K and the oscillations causing an amplitude of about 30 K.
- 4. The height scale in the files is only approximately normalized to have a zero-point close to optical depth unity at 500 nm (the usual zero-point of height-scales). Since there are oscillations in the simulation, the average height of  $\tau_{500}=1$  varies in time with an amplitude of 60 km and a mean of 89 km.
- 5. The published data have all variables specified at the same location (cell-centers) instead of being on a staggered grid as in the original simulations. This means that the variables that originally are not given at cell-centers (velocities and magnetic field strength) have been interpolated to cell-centers with the same high-order interpolation scheme as used in Bifrost. This introduces interpolation noise, in particular the divergence of B is no longer zero to the machine accuracy as is the case for the original data.

### **4.File format**

All files are in FITS format with a format similar to IRIS level 2: 3D cubes of data  $(x,y,z)$ with one variable per file. The x- and y-grids are equidistant and can be generated using the standard FITS keywords while the z-grid is non-uniform and is therefore given in a FITS extension.

### **4.1 Naming convention**

Files have names BIFROST runname variable snap.fits

where runname is the name of the run, variable is the *Bifrost* variable name, snap is a three-digit snapnumber starting from 000. Above 999 it becomes four digits, etc

Naming convention for the runname: \$id\$size\$dx{ tag1, \{ tag2, \...

\$id is a two-character description of the region/magnetic field topology modeled. This is chosen from a set of defined values where new values need to be decided upon by the *Bifrost* consortium. So far these have been defined: qs quiet sun ch coronal hole

en enhanced network ar active region um umbra

\$size is size in Mm for the longer dimension and \$dx is resolution in km. Both are padded with zeros from the left to always be three digits.

examples en024048 en024048\_hion

024 is size in Mm 048 is resolution in km \_hion denotes that the simulation includes non-equilibrium ionization of hydrogen

tags can be freely constructed to increase the precision of the runname.

#### **4.2 Centering, handedness and units**

All variables are cell centered on a right-handed system with z increasing upwards. Index run the same way as the axis which means that z[1] is at the bottom and z[nz] at the top. Note that this is different from the original *Bifrost* files.

All units are SI units and given in FITS keywords (Mm, m/s, kg\*m/s, T, W/m^3, nm, etc). Specifically this means that magnetic field strength is given in Tesla (1 T=104 G).

#### **4.3 FITS keywords**

The following is an example FITS header

```
SIMPLE = T / Written by IDL: Fri Jul 12 22:13:21 2013 
BITPIX = -32 / Number of bits per data pixel
NAXIS = 3 / Number of data axes
NAXIS1 = 504 / NAXIS2 = 504 / NAXIS2 = 504 /NAXIS2 = 504 /NAXIS3 = 496 /EXTEND = T / FITS data may contain extensions
INSTRUME= 'Bifrost ' / Data generated by the Bifrost code 
OBJECT = 'en024048_hion' / Bifrost run name 
BTYPE = 'lg(tg) ' / Data variable 
BUNIT = 'K ' / Data unit 
CDELT1 = 0.0476190 / [Mm] x-coordinate incrementCDELT2 = 0.0476190 / [Mm] y-coordinate increment 
CDELT3 = 0.0971498 / [Mm] (non-uniform) z-coordinate increment 
CRPIX1 = 1 / Reference pixel x-coordinate 
CRPIX2 = 1 / Reference pixel y-coordinate 
CRPIX3 = 1 / Reference pixel z-coordinate 
CRVAL1 = 0.00000 / [Mm] Position ref-pixel x-coordinate 
CRVAL2 = 0.00000 / [Mm] Position ref-pixel y-coordinate 
CRVAL3 = -2.44401 / [Mm] Position ref-pixel z-coordinate
```
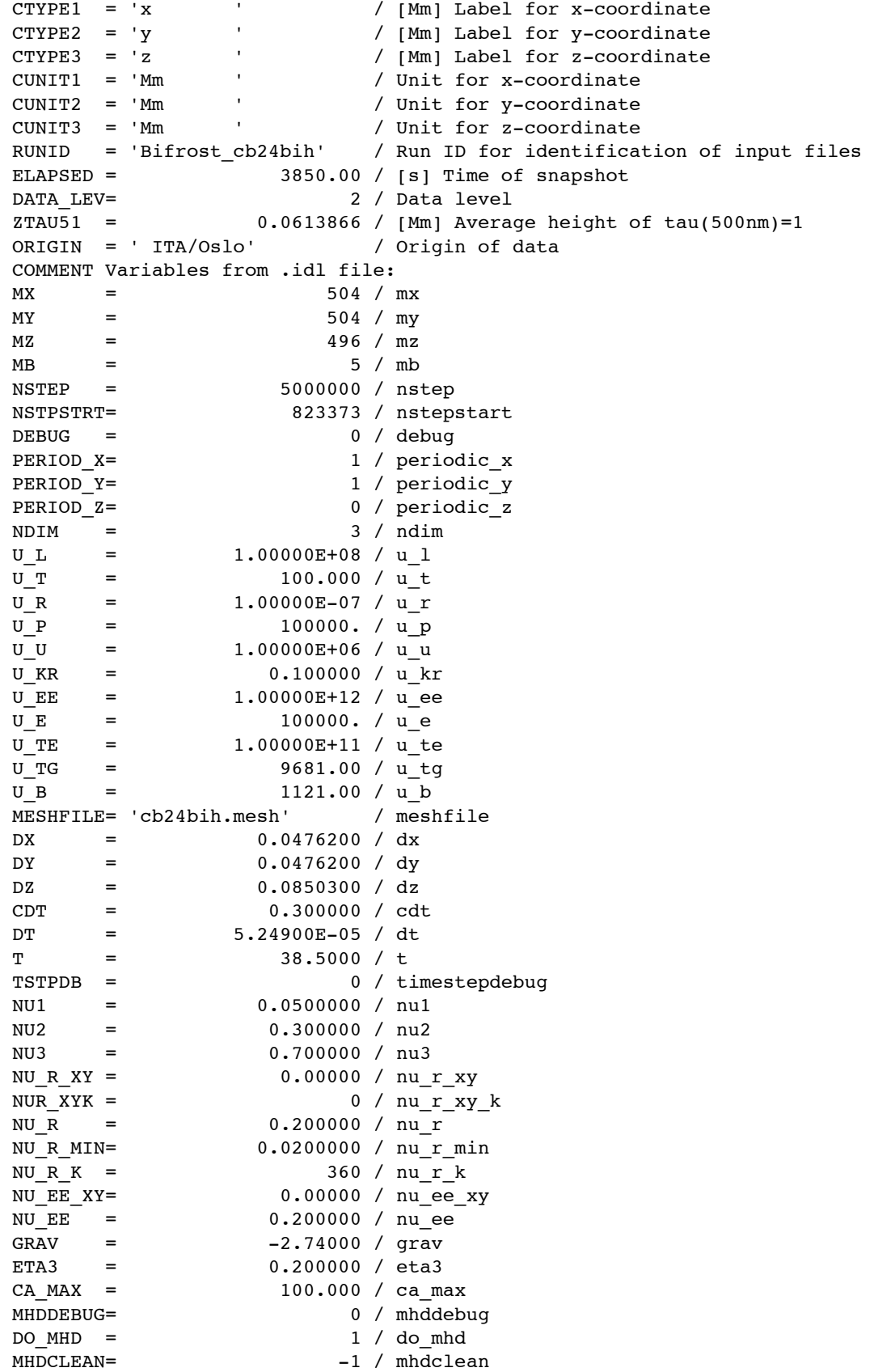

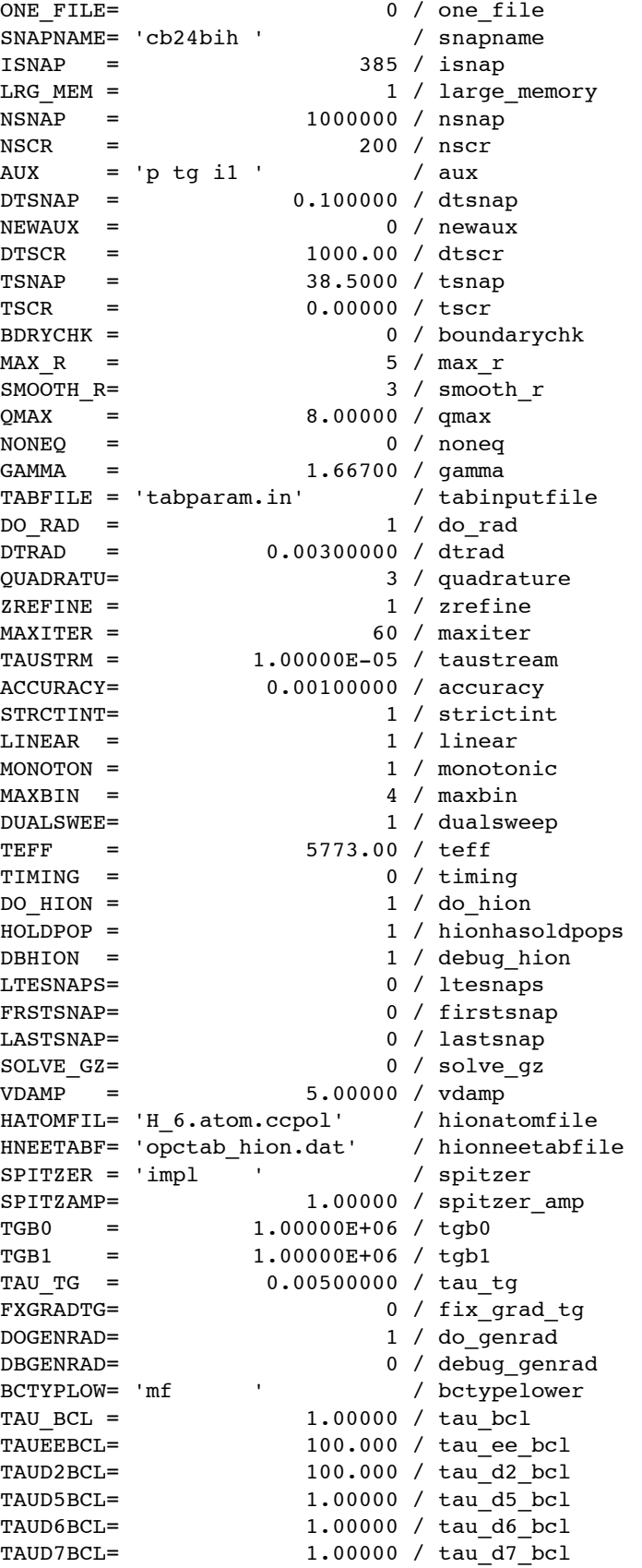

```
TAUD8BCL= 1.00000 / tau_d8_bcl
SO = 9.83205 / 50<br>
E0 = 0.0700428 / 60E0 = 0.0700428 / e0 
R0 = 0.0186682 / r0 
CS0 = 0.654463 / cs0P0 = 0.00481020 / p0 
NSMOOBCL= 100 / nsmooth_bcl
NAVERBCL= -1 / naver bcl
NCLEABCL= 300 / nclean bcl
NCLEALBL= -4 / nclean lbl
NCLEAUBL= 1 / nclean_ubl 
BXL = 0.00000 / bx1TAU_BXL = 100000. / tau_bxl 
T_BDRY = 1.00000 / t_bdrRBOT = 280.874 / rbot 
EBOT = 2900.00 / ebot 
BX0 = 0.00000 / bx0BY0 = 0.00000 / by0
X0_BCU = 99.0000 / x0_bcu 
X1_BCU = -99.0000 / X1_bcuY0_BCU = 99.0000 / y0_bcu 
Y1_BCU = -99.0000 / y1_bcu
UZ_BCU = 0.100000 / uz_bcu 
STRTB = 'n ' / strtb 
NCLEABCU= -1 / nclean_bcu
COMMENT $Id: mpi.f90,v 1.67 2010/02/22 21:49:40 boris Exp $ 
COMMENT $Id: main.f90,v 1.79 2010/04/13 15:56:05 hayek Exp $ 
COMMENT $Id: solar.f90,v 1.11 2010/01/11 12:26:25 boris Exp $ 
COMMENT $Id: stagger mesh mpi.f90,v 1.49 2010/06/16 08:25:01 boris Exp $
COMMENT $Id: io.f90,v 1.85 2010/02/14 11:56:26 viggoh Exp $ 
COMMENT $Id: mhd_mpi-diff.f90,v 1.29 2010/07/28 13:38:44 matsc Exp $ 
COMMENT $Id: hyman_mpi-diff.f90,v 1.8 2010/04/13 13:05:50 boris Exp $ 
COMMENT $Id: math mpi-diff.f90,v 1.15 2010/07/14 14:36:14 jorritl Exp $
COMMENT $Id: quench3_mpi.f90,v 1.9 2008/05/14 15:21:11 juanms Exp $ 
COMMENT $Id: square gas mpi.f90,v 1.32 2009/10/14 12:06:42 jorritl Exp $
COMMENT $Id: radiation GS mpi.f90,v 1.47 2010/07/12 09:06:31 jorritl Exp $
COMMENT $Id: timing_mpi.f90,v 1.11 2010/04/13 13:00:17 boris Exp $ 
COMMENT $Id: tr extras mpi.f90,v 1.7 2008/11/05 15:38:57 viggoh Exp $
COMMENT $Id: spitzer conductivity mpi.f90,v 1.41 2010/01/12 12:04:55 boris Exp $
COMMENT $Id: genrad_mpi.f90,v 1.16 2010/04/27 14:52:19 matsc Exp $ 
COMMENT $Id: standard boundaries.f90,v 1.60 2010/06/16 11:34:44 matsc Exp $
COMMENT $Id: bc lower magnetic-diff.f90, v 1.20 2010/06/04 14:11:06 viggoh Exp $
COMMENT $Id: bc_upper_damp.f90,v 1.19 2010/04/27 14:38:06 matsc Exp $ 
COMMENT $Id: hion_mpi.f90,v 1.42 2010/06/24 13:03:53 jorritl Exp $ 
COMMENT $Id: tr boundaries.f90, v 1.46 2010/06/16 10:18:18 matsc Exp $
COMMENT Non-uniform z-coordinate 
DATE = '12-Jul-Fri' / Creation UTC (CCCC-MM-DD) date of FITS header
COMMENT FITS (Flexible Image Transport System) format is defined in 'Astronomy 
COMMENT and Astrophysics', volume 376, page 359; bibcode 2001A&A...376..359H 
END
```
The first set of keywords (until ORIGIN) are FITS standard keywords with explanation in the comment field with the following exceptions:

BTYPE =  $'lq(tq)$  ' / Data variable RUNID = 'Bifrost\_cb24bih' / Run ID for identification of input files ELAPSED = 3850.00 / [s] Time of snapshot DATA\_LEV= 2 / Data level ZTAU51 = 0.0613866 / [Mm] Average height of tau(500nm)=1

BTYPE gives what variable is in the data section of the FITS file. RUNID is a local ID to identify the name of the run on the local servers in Oslo and serves to enable tracing the history of the run, input EOS tables etc. ELAPSED is the time since t=0 of the simulation. DATA\_LEV is data level where level2 indicates 3-dimensional data (x,y,z) and level3 is 4-dimensional (x,y,z,t). ZTAU51 is the average height of tau(500nm)=1 and may be missing from the FITS file since it is a derived quantity that comes from either a synthetic observable run or from looking up opacities in the EOS tables. Note that the height scale is not changed during a run and the average height of tau(500nm)=1 is not zero but varies with time when there are global oscillations present.

After the standard FITS keywords there is a block with all internal Bifrost variables that are written to the Bifrost internal .idl file. These variable names may be longer than the FITS keyword limit of eight characters and therefore the original Bifrost variable name follows as a comment. The meaning of these variables may be found in the Bifrost documentation and only a few are of general interest:

ISNAP is the snap number that is also part of the file-name

TEFF is the effective temperature of this particular snapshot. An attempt has been made to get the solar effective temperature but this is very hard to achieve. The effective temperature of a simulation is affected by the entropy of the incoming fluid at the bottom boundary but the response is very slow such that only after many simulations one may get something similar to the solar conditions. When comparing photospheric lines with observations it is important to bear this in mind.

Variables that start with NU are viscocity parameters. If these are changed in the middle of a run (e.g. to get passed a situation with strong gradients that lead to numerical instabilities) there may be transients generated. Especially for wave-studies it is important to check that the excitation of waves is not caused by such transients.

Following the block of .idl file Bifrost variables there is a block of comments giving the version number of the Bifrost subroutines that were linked into the executable at the time of the writing of the snapshot file. Code changes may also give rise to transients and suspicious behavior in the time-evolution of variables should be checked against possible code changes.

## **5.How to download files**

Files (called level2 files) can be downloaded from http://sdc.uio.no/search/simulations. In the GUI one chooses which simulation (to begin with only en024048 hion is available but more will come soon), which variables and which snapshot numbers one wishes to download. Note that one quickly runs into large data-volumes, each file is 480 MB in size.

Snapshots available: 385-544 Variables available:

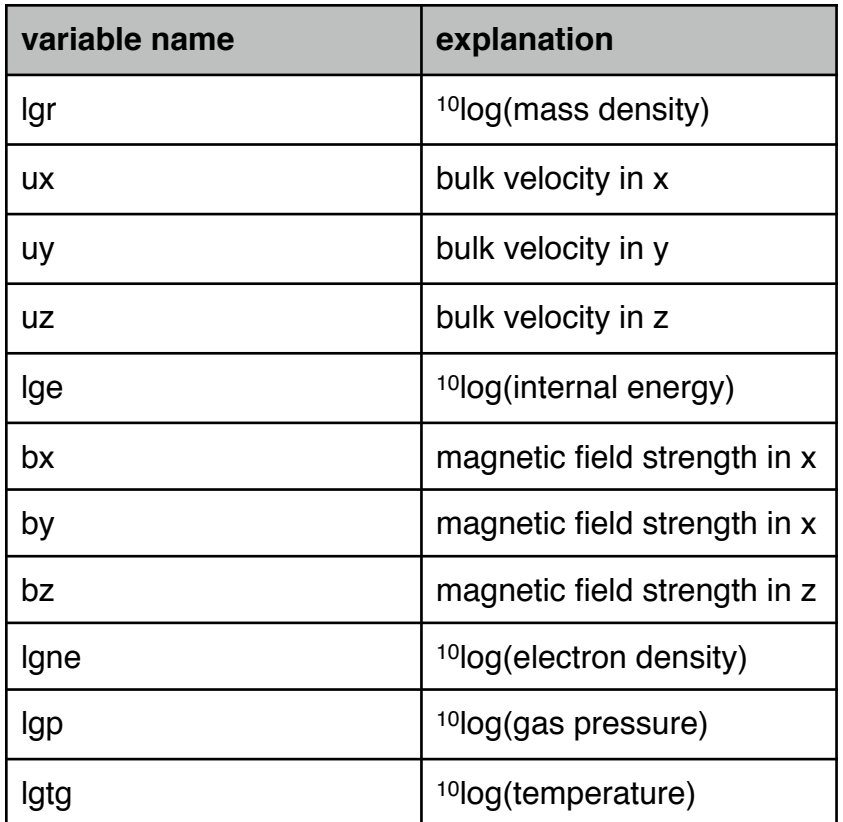

## **6.Visualization with Crispex**

Crispex can be used to visualize a single snapshot with its three-dimensional datacube. Another use of Crispex is to visualize the time-dependent behavior, corresponding to level 3 files in IRIS. Crispex uses [x,y,lambda,t] (im\_file) and [lambda,t,x,y] (sp-file) cubes. For Bifrost variables this corresponds to [x,y,z,t] (im-file) and [z,t,x,y] (sp-file). Level 3 Bifrost files are made from level 2 files with

br make fits level3, run name, it, cvar

where it is an array with snap-numbers and cvar is the variable name (e.g. "lgtg"). There is a need for speed so it is possible to choose a limited height-range and even data scaled to 16 bit integer or byte. Also log of a variable that is not logarithmic in the level 2 file is possible. See documentation of br\_make\_fits\_level3 for a complete list of keywords.

The sp-file is made from transposing the im-file using the routine **br\_transpose\_fits\_level3.pro**

Extra keywords for the im-file:

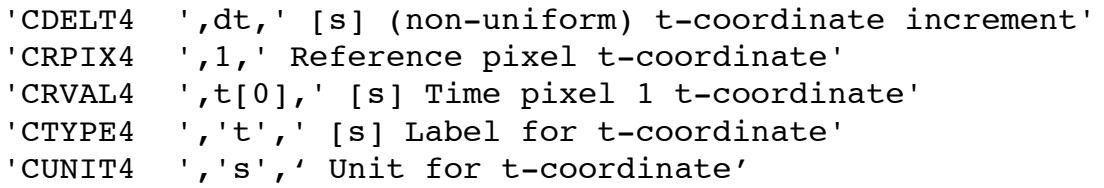

```
Keywords added if scaling
'BZERO ' true_value = BZERO + BSCALE*array_value
'BSCALE '
Changed keywords
'DATA_LEV',3,' Data level'
'ELAPSED ' not used
'BTYPE ' gets 'lg ' prepended if log variable is asked for
            if scaling is combined with log then "true value"
             is the log value
Extension 2: t-coordinate
'EXTNAME ','t axis',' Extension name'
'BTYPE ','time',' Data variable'
'BUNIT ','s',' Unit for t-coordinate'
Extension 3: snap-coordinate
'EXTNAME ','isnap axis',' Extension name'
'BTYPE ','snap number',' Data variable'
'BUNIT ',' ',' Unit for isnap-coordinate'
```
### **7. Credit line**

Papers published based on the simulations should cite the code description paper (Gudiksen et al 2011) and the paper describing the particular simulation (for en024048 hion that is Carlsson et al 2013).

## **7. References**

- Carlsson, M., Hansteen, V.H., Gudiksen, B.V., Leenaarts, J., De Pontieu, B, 2013, A&A, in prep.
- de la Cruz Rodríguez, J., De Pontieu, B., Carlsson, M., Rouppe van der Voort, L.H.M., ApJ 764,11
- Gudiksen, B.V., Carlsson, M., Hansteen, V.H., et al. 2011, A&A, 531, A154

Gustafsson, B.G. 1973, Uppsala Astron. Obs. Ann., 5, 6

Hayek, W., Asplund, M., Carlsson, M., et al. 2010, A&A, 517, A49

- Leenaarts, J., Carlsson, M., & Rouppe van der Voort, L. 2012, ApJ, 749, 13
- Leenaarts J., Carlsson M., Hansteen V.H., Rutten R.J., 2007, A&A, 473, 625
- Leenaarts, J., Pereira, T.M.D., Carlsson, M., Uitenbroek, H., & De Pontieu, B. 2013a, ApJ, 772:89
- —. 2013b, ApJ, 772:90
- Nordlund A., 1982, A&A, 107, 1
- Pereira, T.M.D., Leenaarts, J., De Pontieu, B, Carlsson, M., Uitenbroek, H. 2013, ApJ, in prep
- Skartlien R., 2000, ApJ, 536, 465
- Štěpán, J.; Trujillo Bueno, J.; Carlsson, M.; Leenaarts, J., 2012, ApJ 758, 43